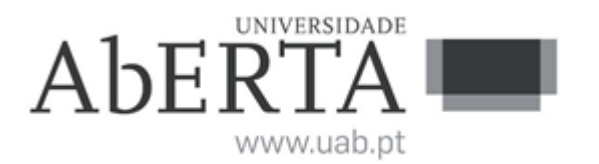

# **e-Fólio B**

# **U.C. 21103**

# **Sistemas de Gestão de Bases de Dados**

# **2023-2024**

# **Resolução e Critérios de Correção**

# **INSTRUÇÕES**

1) A cotação global deste e-fólio é de 5 valores.

2) O e-fólio deve ser entregue num único ficheiro PDF, não zipado, com fundo branco, com perguntas numeradas e sem necessidade de rodar o texto para o ler. Cada pergunta com uma ou mais páginas, deve ser iniciada numa nova página. Penalização de 10% a 100%.

3) Não são aceites e-fólios manuscritos, i.e., tem penalização de 100%.

4) O nome do ficheiro deve seguir a normal "eFolioB" +  $\langle n^{\circ} \rangle$  estudante +  $\langle n^{\circ} \rangle$ estudante com o máximo de 3 palavras>. Penalização de 10% a 100%.

5) Na primeira página do e-fólio deve constar o nome completo do estudante bem como o seu número. Penalização de 10% a 100%.

6) Durante a realização do e-fólio, os estudantes devem concentrar-se na resolução do seu trabalho individual, não sendo permitida a colocação de perguntas ao professor ou entre colegas.

7) A interpretação das perguntas também faz parte da sua resolução, se encontrar alguma ambiguidade deve indicar claramente como foi resolvida.

8**)** A legibilidade, a objetividade e a clareza nas respostas serão valorizadas, pelo que, a falta destas qualidades será penalizada.

9) Critérios de correção gerais: todas as respostas devem ser justificadas, incluir imagens e exemplos com vista a clarificar os argumentos expostos.

Vetor Cotações 1 2 3 4 5, pergunta 10 10 10 10 10, décimas

## **1) (1 valor)**

Aplique um Processo OLAP com o Excel para responder a algumas questões utilizando a seguinte tabela:

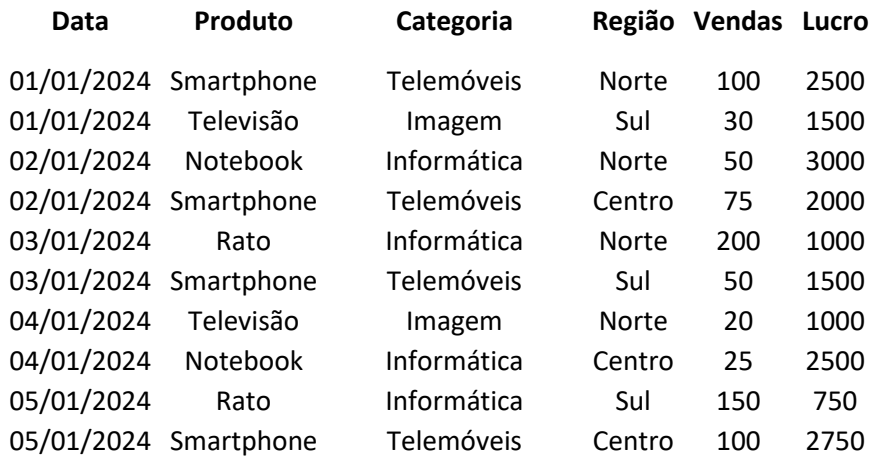

Apresente as respostas a cada pergunta, e explique e justifique como procedeu para chegar à mesma.

- a) Determine as vendas totais de produtos por categoria.
- b) Qual é o lucro total por região?
- c) Qual produto teve o maior número de vendas no dia 2024-01-03?
- d) Qual é a média de vendas diárias para a categoria "Informática"?
- e) Qual o lucro total por par (região, produto).

## **Resposta Parcial:**

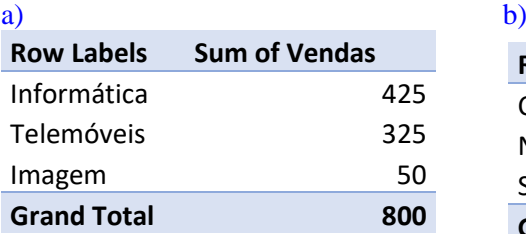

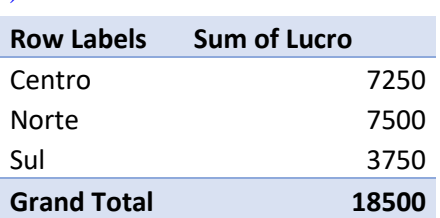

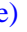

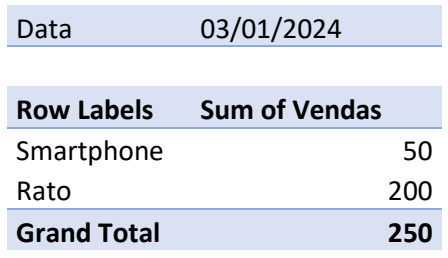

# d)

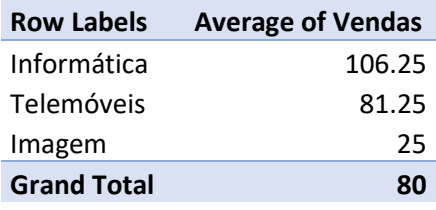

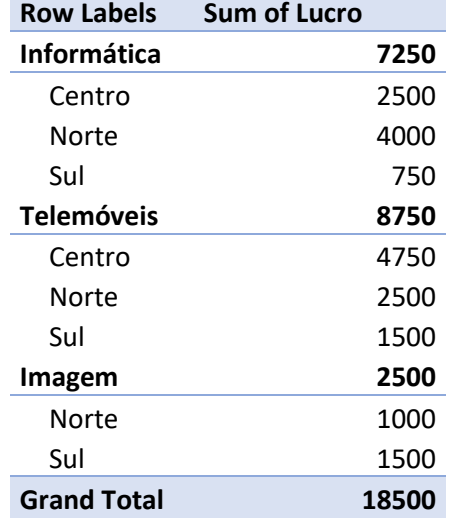

# **Critérios de correção:**

- 2 décimas por alínea (50% resposta, 50% explicação)

- erros, omissões, redundâncias ou indentação desadequada: -20% a -100%

# **2) (1 valor)**

Analise com cuidado a tabela seguinte e identifique quais os problemas de qualidade de dados existentes.

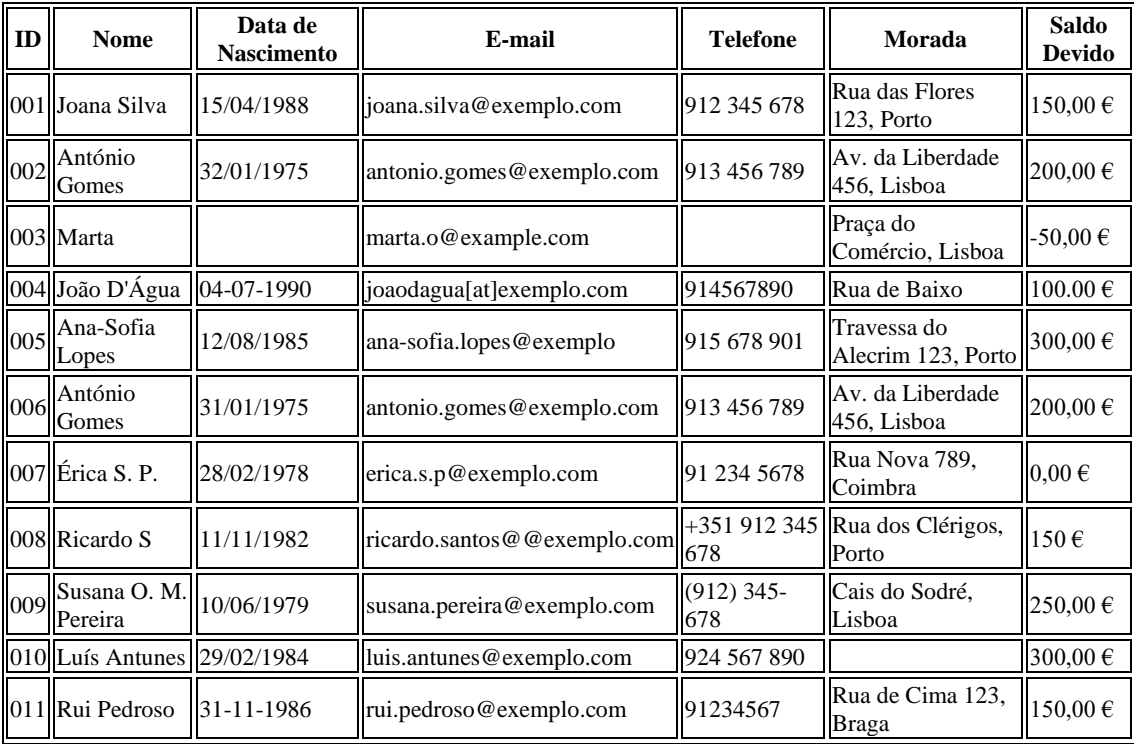

#### **Resposta Parcial:**

Valores em Falta: ClienteID 003: Nome completo e número de telefone estão ausentes. ClienteID 010: A morada está ausente.

Formatos Inadequados: ClienteID 004: A data de nascimento '04-07-1990' está num formato diferente dos outros, que usam '/'. ClienteID 004: O e-mail 'joaodagua[at]exemplo.com' está escrito de forma diferente, onde '@' deve substituir '[at]'. ClienteID 008: O e-mail 'ricardo.santos@@exemplo.com' tem um '@' a mais. ClienteID 009: O número de telefone '(912) 345-678' está num formato diferente dos outros.

Problemas de Consistência: ClienteID 002 e ClienteID 006: Parecem ser a mesma pessoa mas têm datas de nascimento ligeiramente diferentes. ClienteID 008: O saldo devido '150  $\epsilon$ ' não tem a mesma formatação de casas decimais que as outras entradas.

Linhas Duplicadas: ClienteID 002 e ClienteID 006 são duplicados, com a exceção de um erro na data de nascimento.

#### **Critérios de correção:**

- erros, omissões, redundâncias ou indentação desadequada: -20% a -100%

## **3) (1 valor)**

Indique, justificando detalhadamente, possíveis formas de resolver / mitigar os problemas identificados na pergunta anterior.

#### **Resposta Parcial:**

Resolução dos Problemas:

Preencher Valores em Falta: Entrar em contacto com os clientes ou consultar outros registros para imputar as informações que estão a faltar (utilizar, p. ex, média ou distribuição das entradas vizinhas).

Unificar Formatos: Padronizar as datas de nascimento para usar o mesmo formato e corrigir o formato do número de telefone para corresponder ao padrão usado.

#### Resolver Inconsistências:

Confirmar as informações corretas para as entradas inconsistentes, como a data de nascimento e o número de telefone.

Normalizar o formato do campo 'Saldo Devido' para ser consistente em todas as entradas.

Eliminar Duplicados: Verificar e remover linhas duplicadas, mantendo apenas uma entrada correta para o cliente.

#### **Critérios de correção:**

- erros, omissões, redundâncias ou indentação desadequada: -20% a -100%

## **4) (1 valor)**

Pretendemos criar um "Data Warehouse" para um sistema de gestão de uma rede de cinemas.

A base de dados deve armazenar informações sobre os filmes, as salas, os bilhetes vendidos, os clientes e as sessões de cinema.

- Filmes: devem ter um identificador, o título, o realizador, o género e a duração.
- Salas: devem registar o identificador, a capacidade e a localização.

• Bilhetes: devem registar o identificador, o preço, o identificador do cliente e da sessão de cinema associada.

• Clientes: devem ter um identificador, nome, e data de nascimento.

• Sessões: devem registar o identificador, a data e hora, o filme que está em exibição e a sala onde ocorre.

Defina as tabelas de dimensões para o "Data Warehouse" e apresente a tabela de factos.

## **Resposta Parcial:**

Dim\_Sessao: (ID\_Sessão (chave primária), Data, Hora, ID\_Filme, ID\_Sala)

Dim\_Filmes: (ID\_Filme (chave primária), Título, Realizador, Género, Duração)

Dim\_Salas: (ID\_Sala (chave primária), Capacidade, Localização)

Dim\_Clientes: (ID\_Cliente (chave primária), Nome, Data\_Nascimento)

Tabela de Factos: Fact\_Bilhetes: (ID\_Bilhete, Preço, ID\_Cliente, ID\_Sessão)

#### **Critérios de correção:**

- 0,5 valores pela identificação correta das dimensões

- 0,5 valores pela tabela de factos
- erros, omissões, redundâncias ou indentação desadequada: -20% a -100%

## **5) (1 valor)**

Para a tabela de factos encontrada na pergunta anterior, defina os atributos aditivos, semiaditivos, não-aditivos e sem factos. Justifique a resposta.

## **Resposta Parcial:**

Atributos Aditivos - podem ser somados ao longo de todas as dimensões. Atributos Semi-Aditivos - podem ser somados em algumas dimensões, mas não em todas. Atributos Não-Aditivos - São atributos que não podem ser somados de forma significativa em nenhuma dimensão.

Sem Factos - Atributos que não são numéricos e que não são adequados para operações matemáticas como somas ou médias.

## **Critérios de correção:**

- erros, omissões, redundâncias ou indentação desadequada: -20% a -100%